## **Commuter Pass Purchase and Reimbursement**

PeopleSoft has a travel and expense template that helps you quickly create an Expense Report for bus pass reimbursement. Just log in to **PeopleSoft Financials** to get started.

**After logging in,** follow these steps:

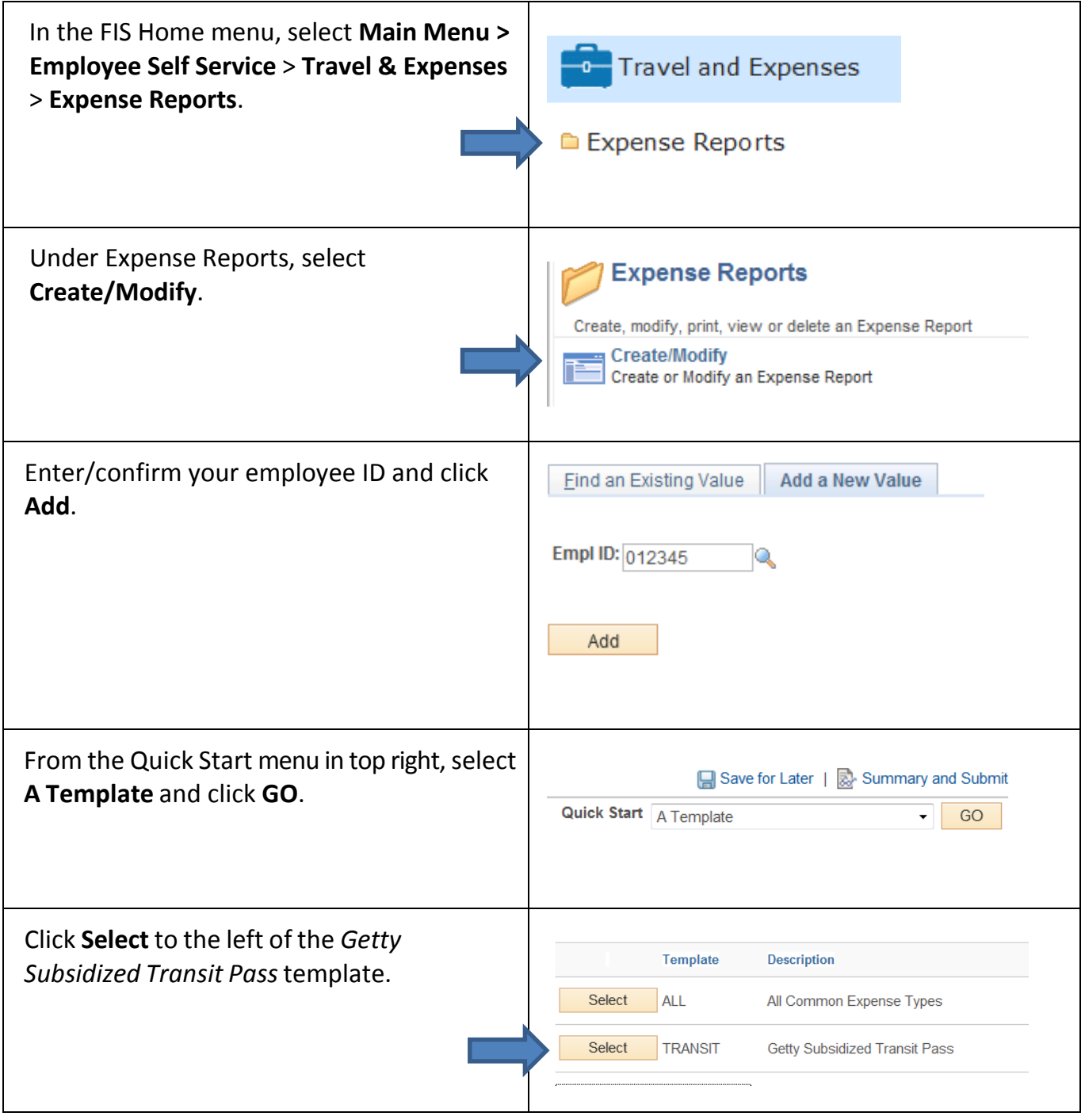

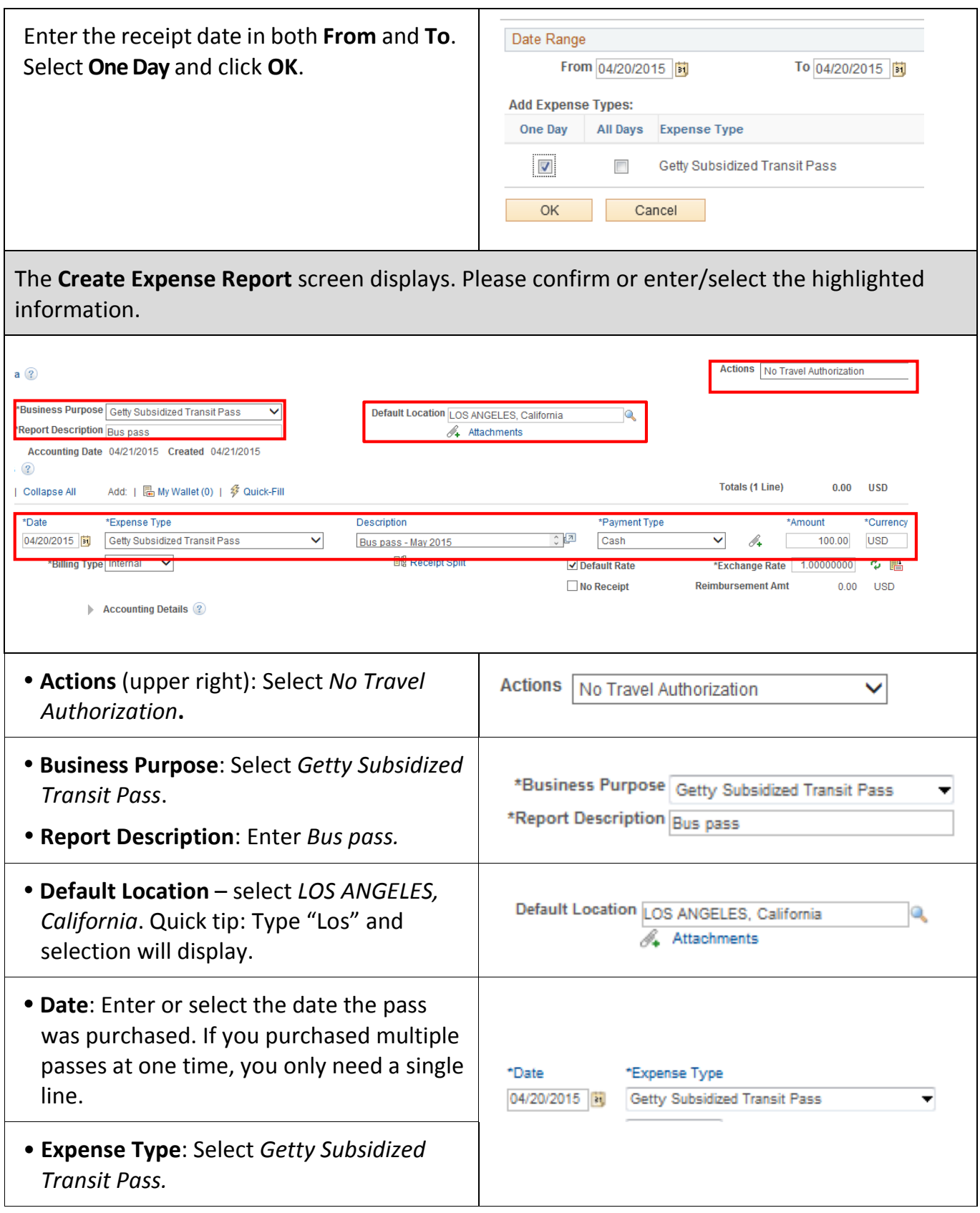

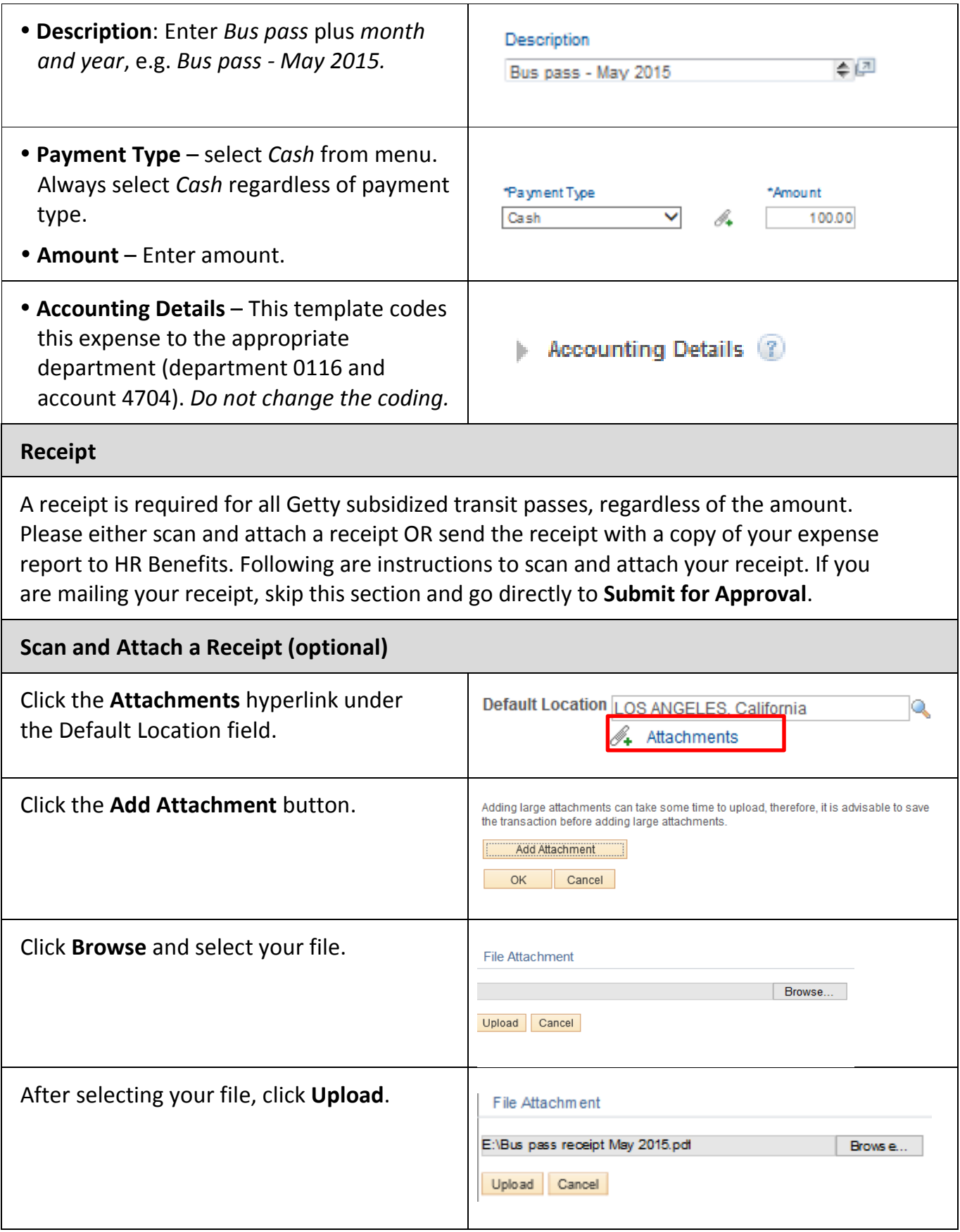

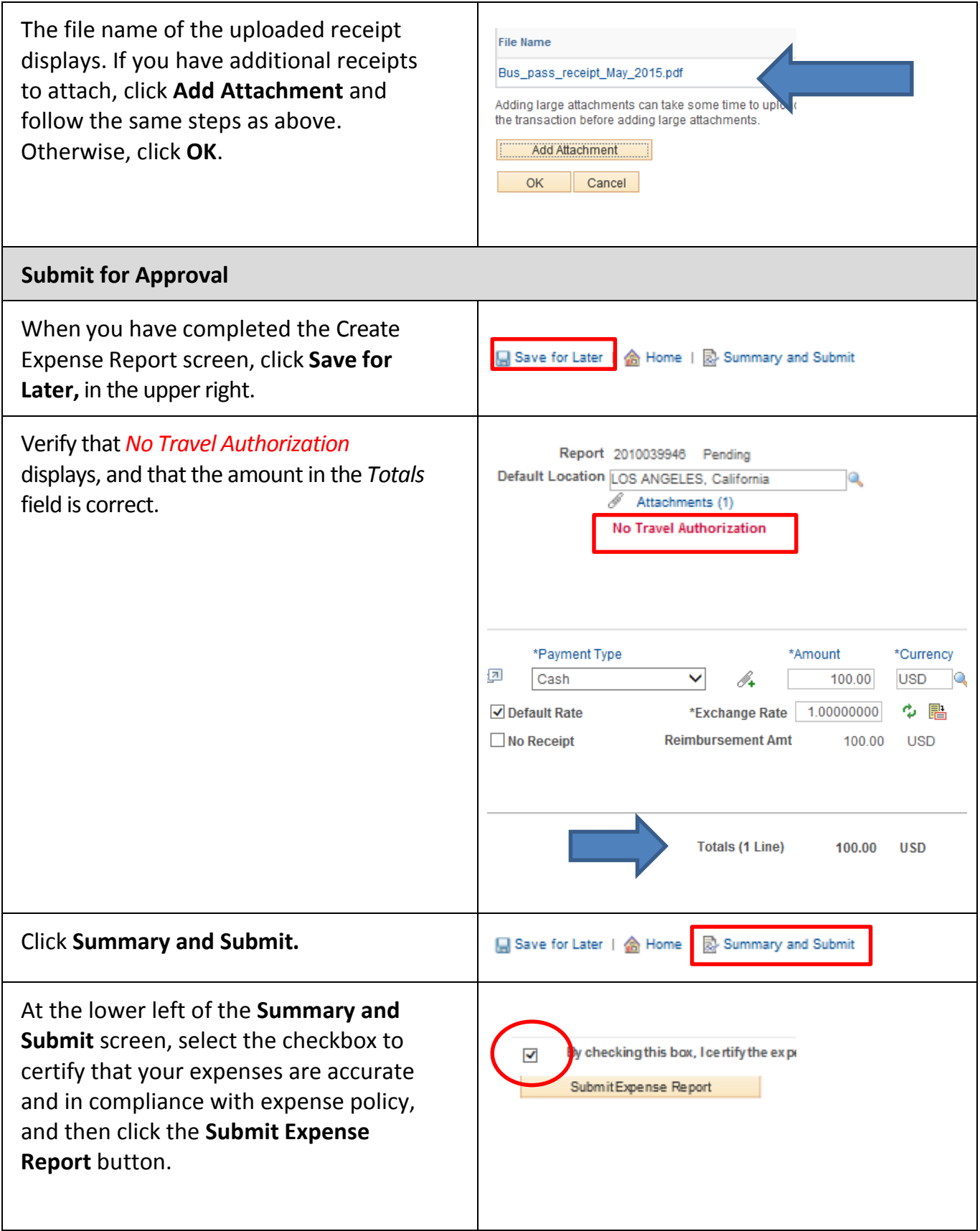

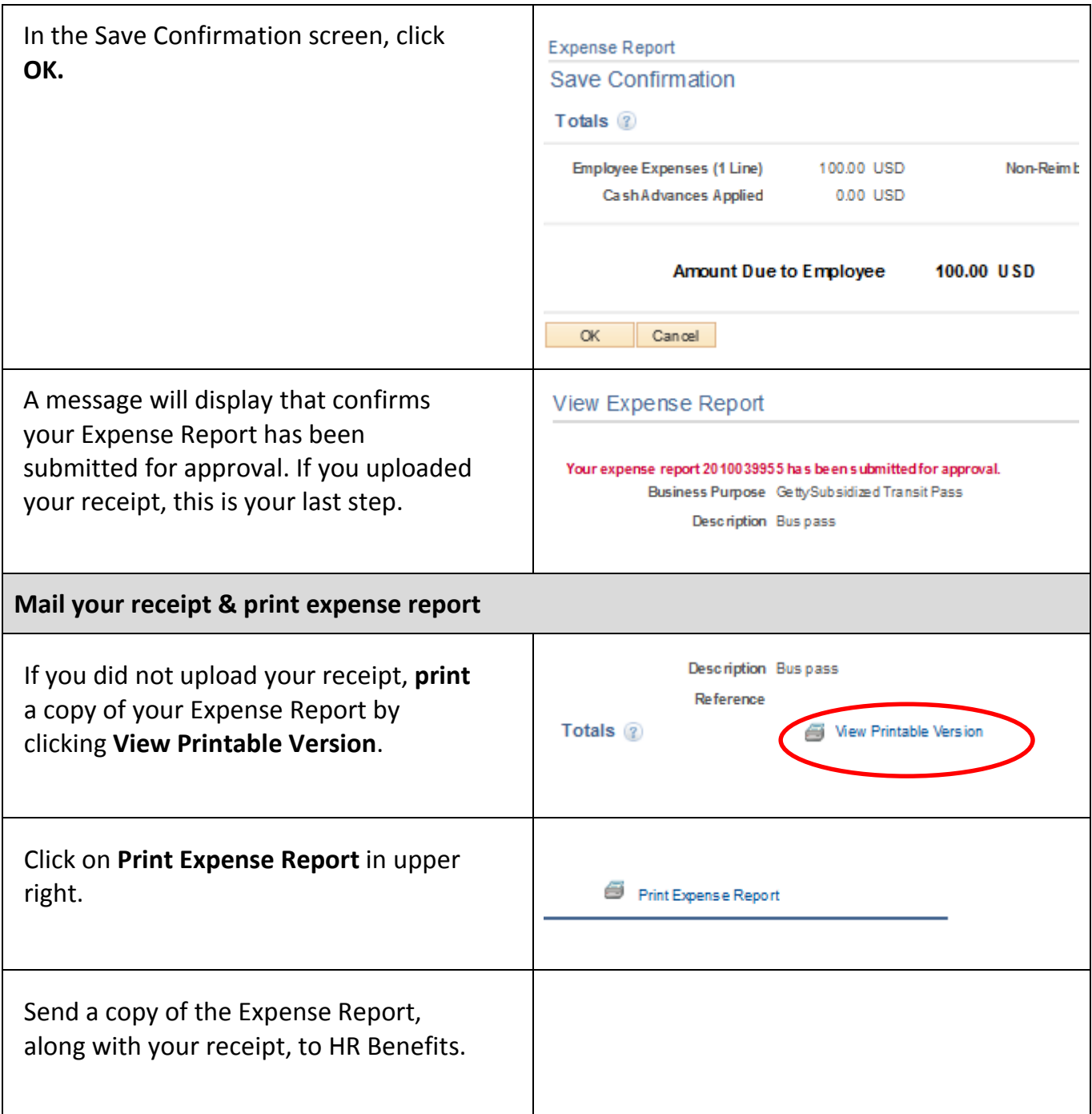

For technical assistance, please contact the ITS HelpDesk at x1999. For questions related to the transit benefit, contact HR Benefits at x6523.